## **NGINX for Commercial Quality Streaming Services**

**Seungyeob Choi | schoi@verizon.com Manager, Software Engineering Verizon Digital Media Services**

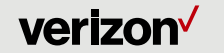

## **Agenda**

- **1. Introduction to streaming**
- **2. Turn NGINX into a streaming server**
- **3. HLS/DASH VOD by NGINX How?**
- **4. Supporting HLS 7**
- **5. Encrypting HLS**
- **6. High-bitrate streaming (4K/8K UHD) by NGINX**
- **7. Low-latency live by NGINX**

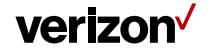

## **Introduction to Streaming**

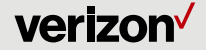

## **Streaming by HLS & MPEG-DASH**

- **HLS and MPEG-DASH are the two most widely accepted formats.**
- **The content is divided to small chunks, each containing a few seconds of video/audio.**
- **A playlist file provides the list of all chunks.**
- **Playlist and chunks can either be pre-processed, or be prepared upon request.**

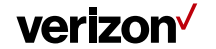

## **Pre-packaging to HLS using ffmpeg**

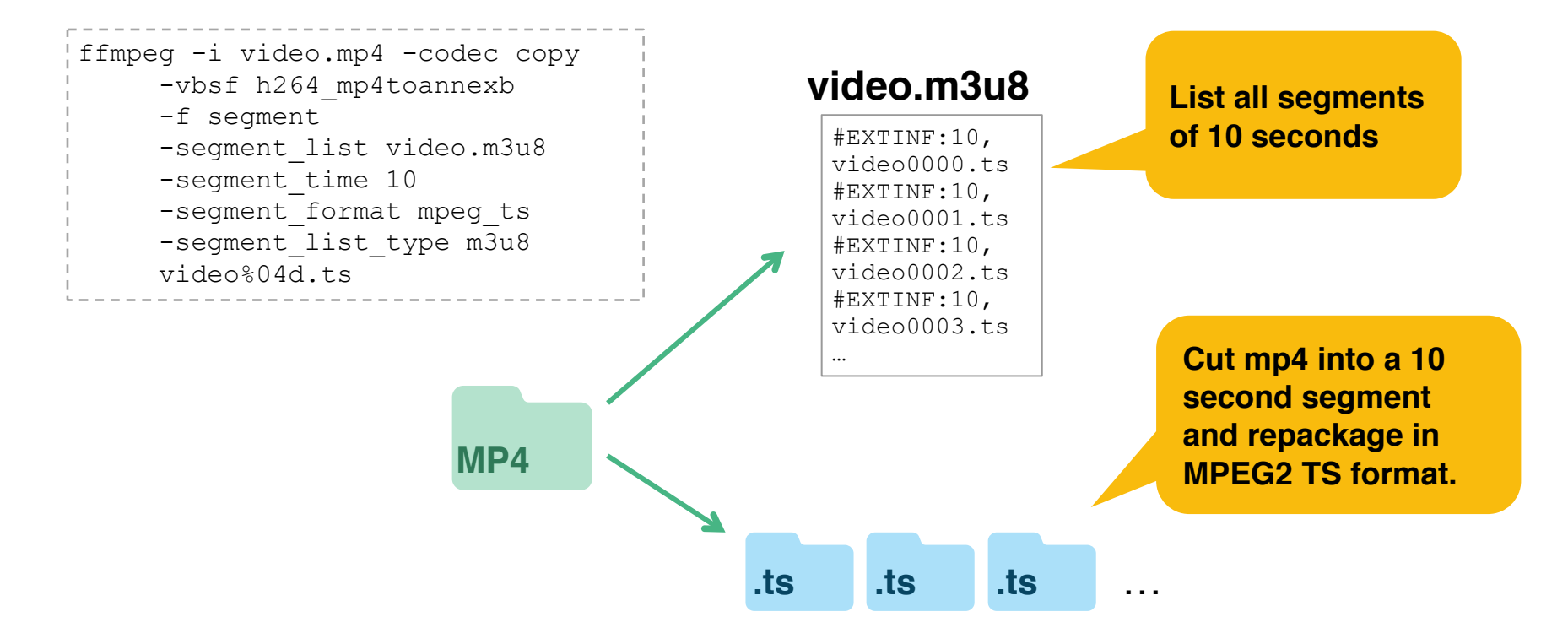

verizon<sup>V</sup>

## **Pre-packaging to MPEG-DASH using gpac (MP4Box)**

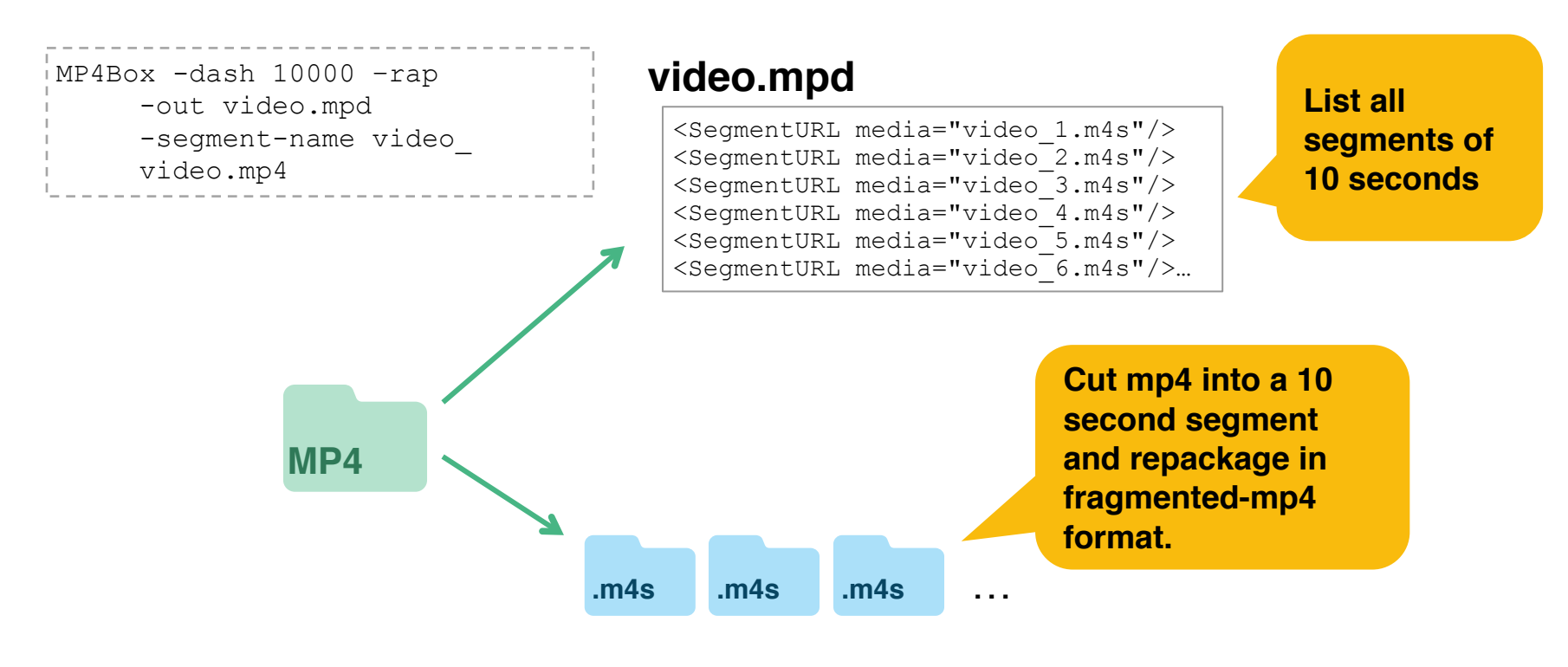

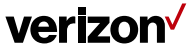

## **Turn NGINX to a streaming server**

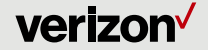

## **Download and install NGINX RTMP module**

- **Developed by Roman Arutyunyan**
- **Git: https://github.com/arut/nginx-rtmp-module**
- **Blog: http://nginx-rtmp.blogspot.com/**

```
sudo apt-get install -y unzip build-essential libpcre3 libpcre3-dev libssl-dev 
cd /opt 
wget http://nginx.org/download/nginx-1.10.1.tar.gz 
wget https://github.com/arut/nginx-rtmp-module/archive/master.zip 
tar -zxvf nginx-1.10.1.tar.gz 
unzip -o master.zip 
cd nginx-1.10.1 
./configure --with-http_ssl_module --add-module=../nginx-rtmp-module-master 
make 
make install--------------
```
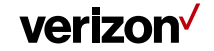

### **HLS Live**

- **A live application can have HLS mode on.**
- **HLS playlist (.m3u8) and segment (.ts) files are generated in real time from ingested stream.**

```
rtmp { 
      server { 
           application mylive { 
                 live on; 
                hls on; 
                hls path /usr/local/nginx/html/hls;
               hls fragment 10s;
  } 
  } 
 }
```
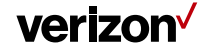

### **DASH Live**

- **A live application can have DASH mode on.**
- **DASH playlist (.mpd) and segment (.m4v and .m4a) files are generated in real-time from ingested stream.** Figures 1.1 **rtmp** {

```
 server { 
           application mylive { 
                live on; 
               hls on; 
               hls path /usr/local/nginx/html/hls;
               hls fragment 10s;
                dash on; 
               dash path /usr/local/nginx/html/dash;
               dash fragment 10s;
 } 
 } 
}
```
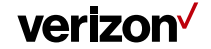

## **VOD streaming by NGINX Plus**

- **hls directive turns on dynamic HLS segmentation.**
- **NGINX Plus can prepare HLS manifest (.m3u8) and segment (.ts) files on the fly.**

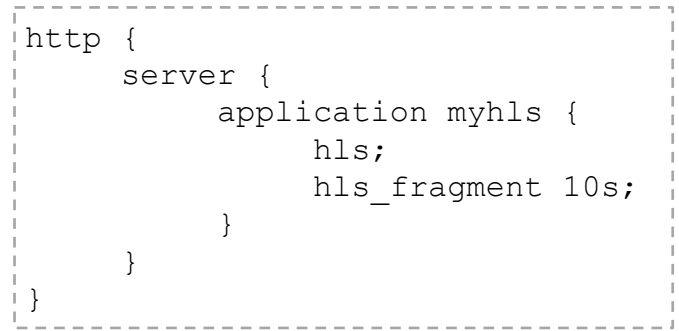

- **f4f directive turns on HDS mode.**
- **NGINX Plus can prepare HDS manifest (.f4m) and segments.**
- **But, mp4 file needs to be pre-processed to f4f using Adobe's f4fpackager.**
- **Not much benefit if compared with prepackaging.**

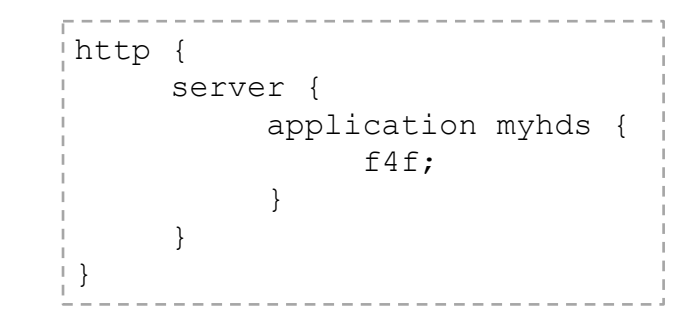

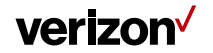

**HLS/DASH VOD by NGINX - How?**

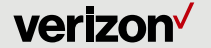

## **How to segment**

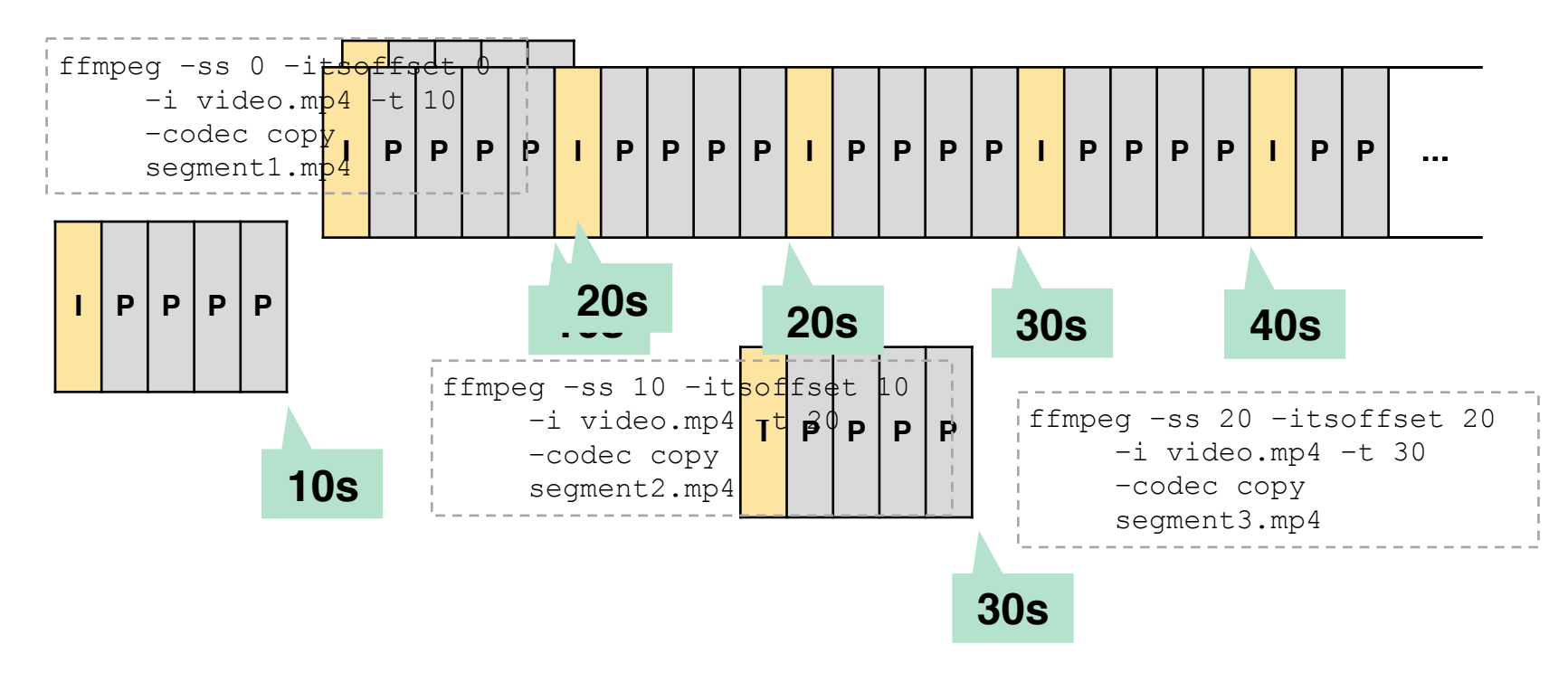

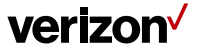

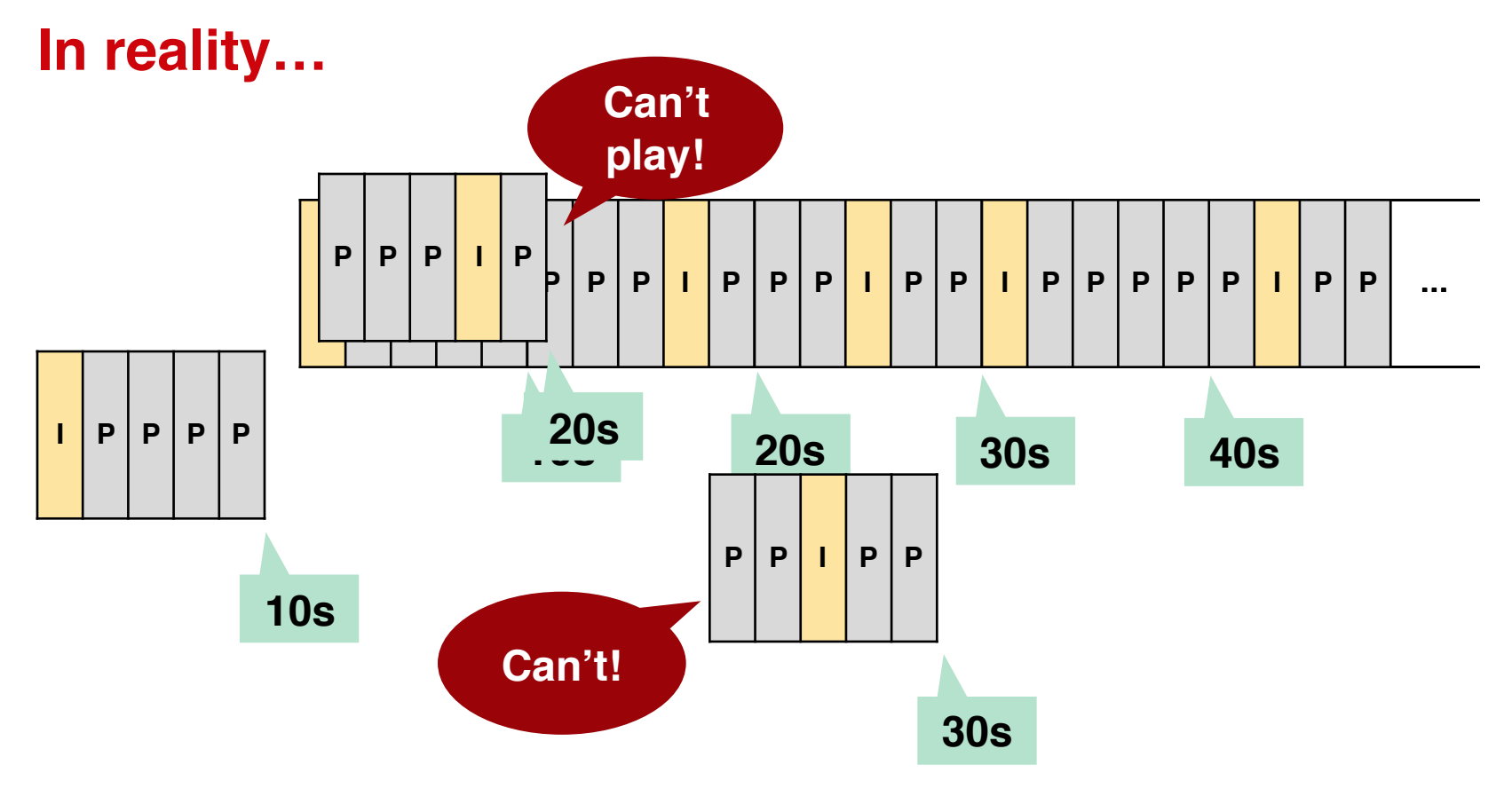

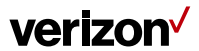

## **Then, how to cut real mp4?**

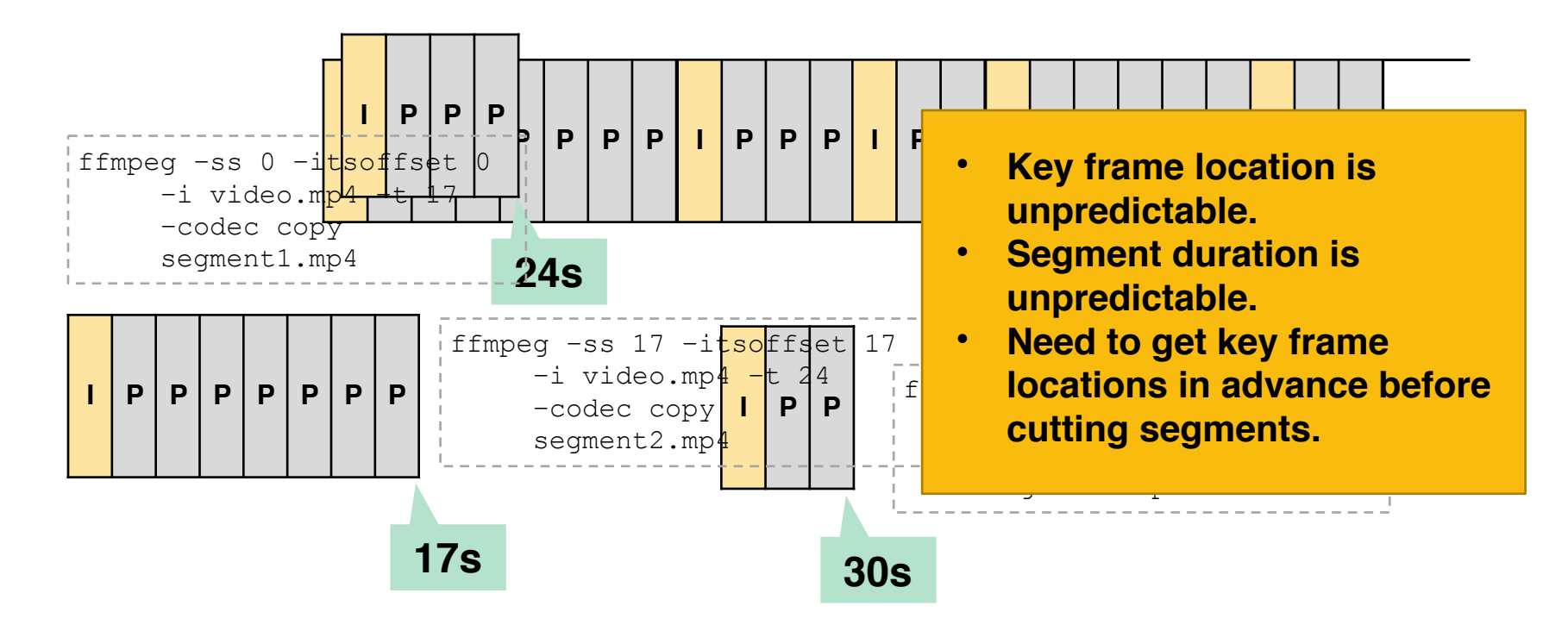

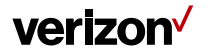

### **The art of getting segment boundaries**

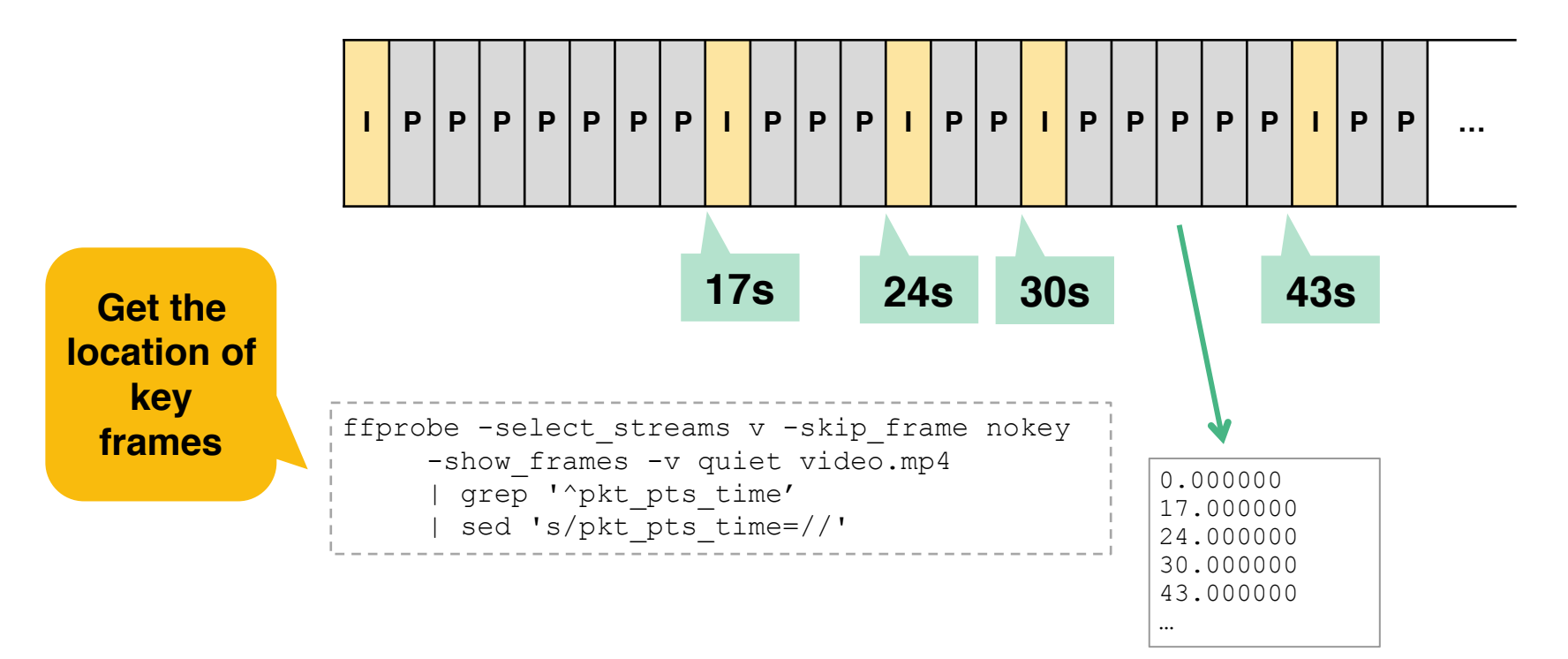

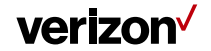

## **Generate HLS playlist**

• **The playlist can be generated from a template using key frame locations.**

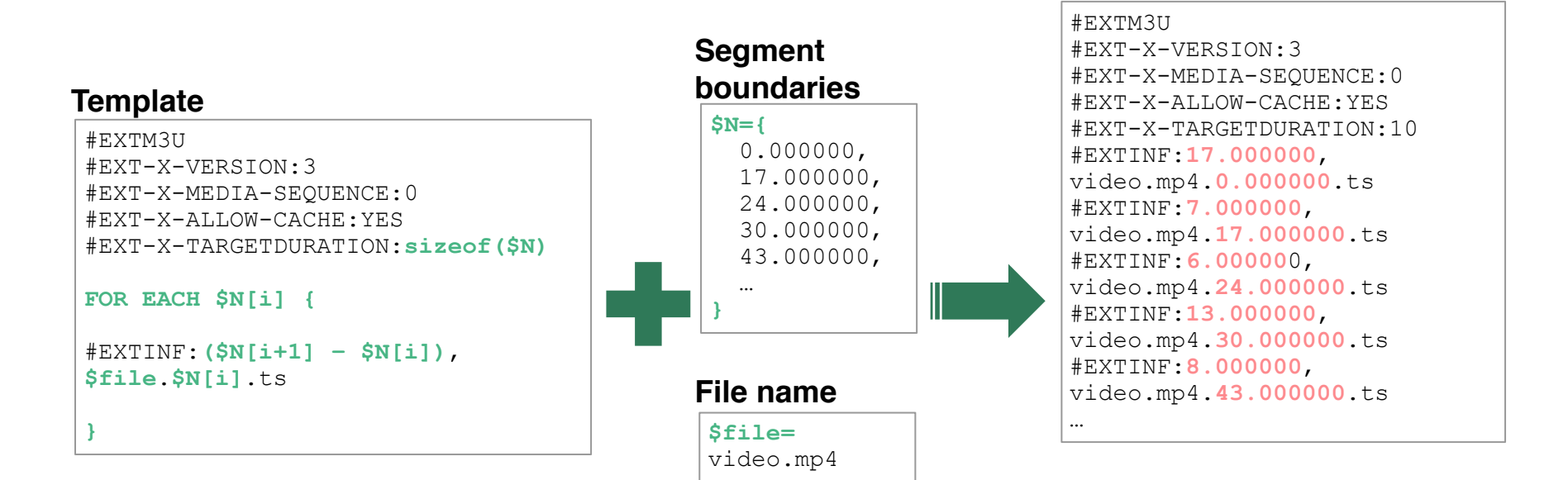

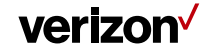

**video.mp4.m3u8**

## **Generate HLS segment**

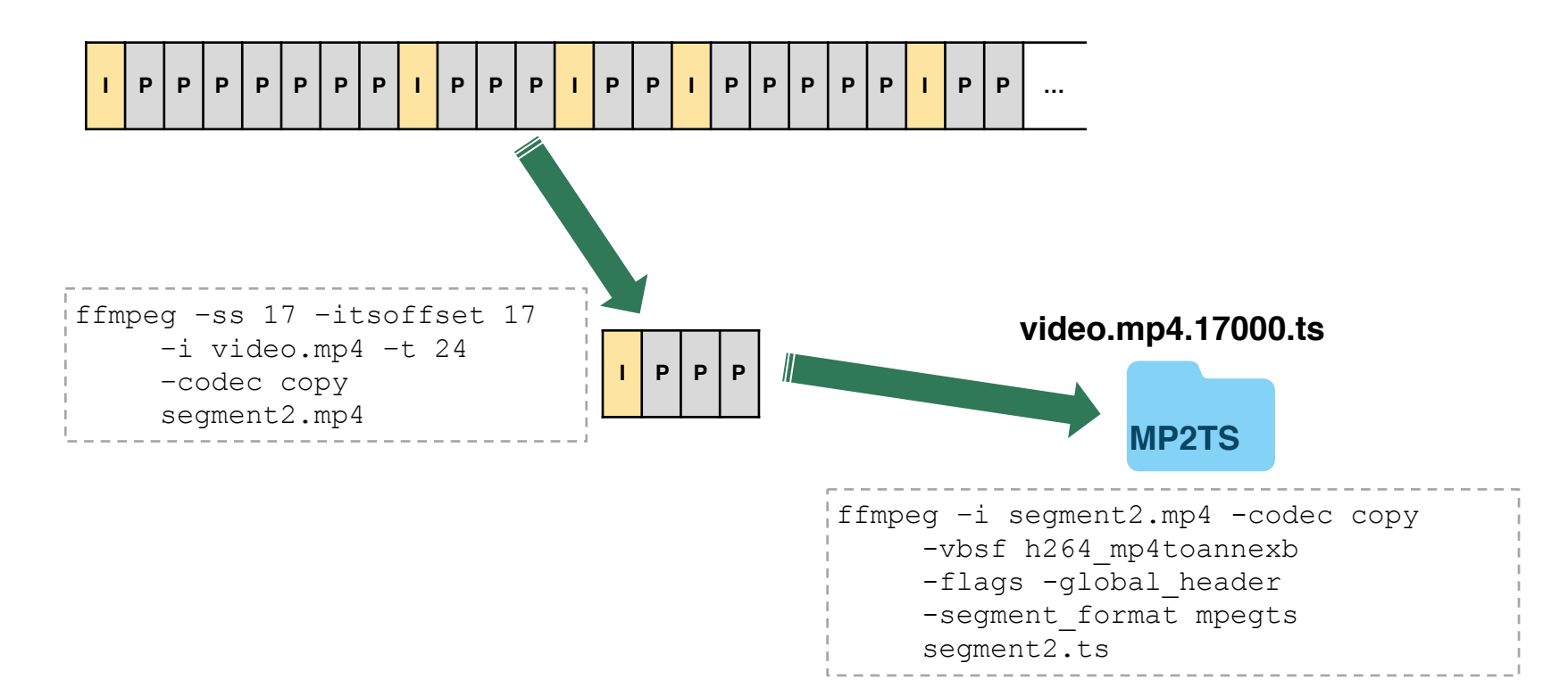

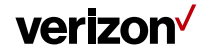

## **DASH playlist and segment**

#### **video.mp4.mpd**

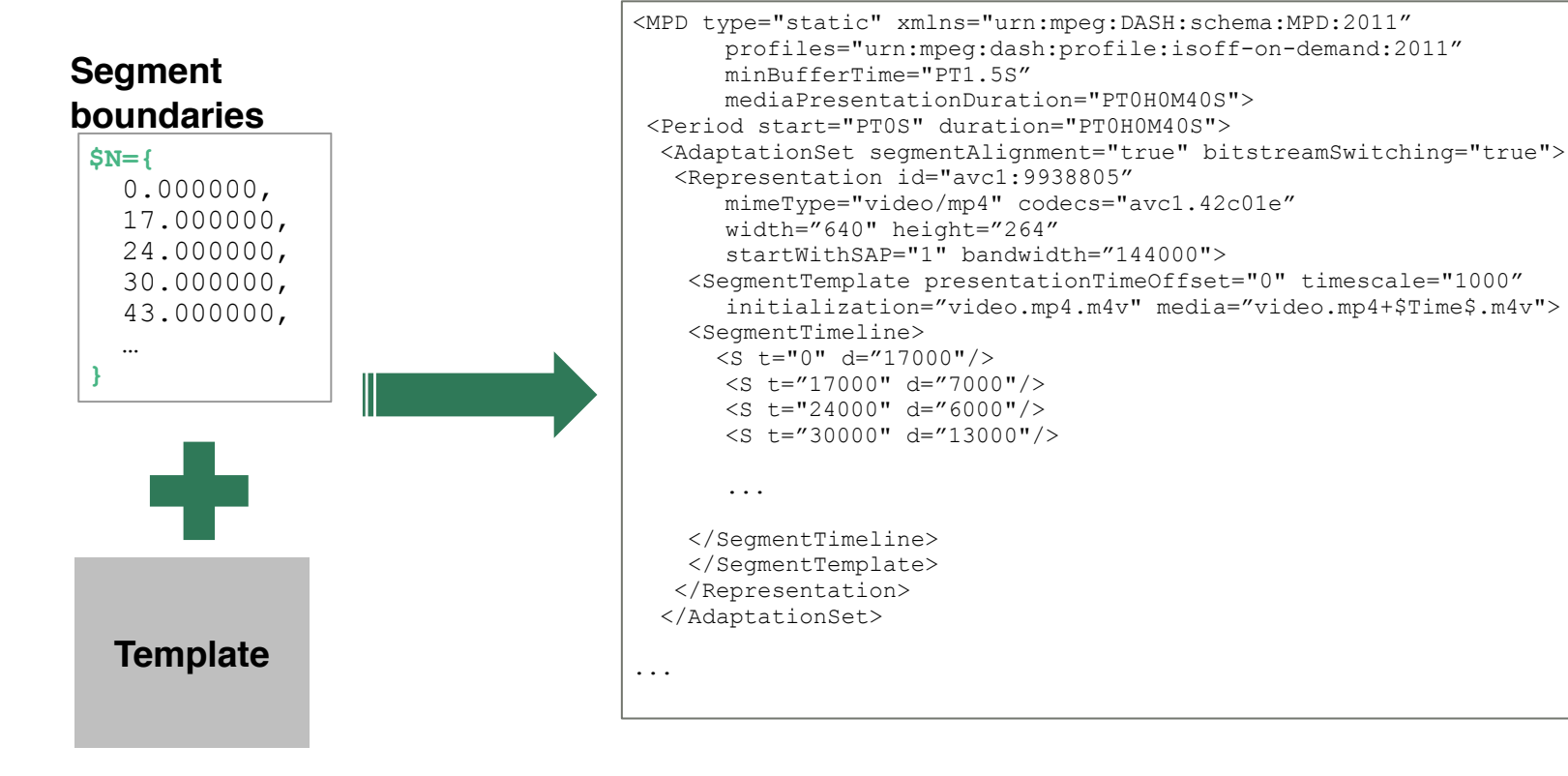

verizon<sup>V</sup>

## **Track split and repackage (MP4Box)**

• **Most DASH players don't like video and audio tracks combined in a single segment.**

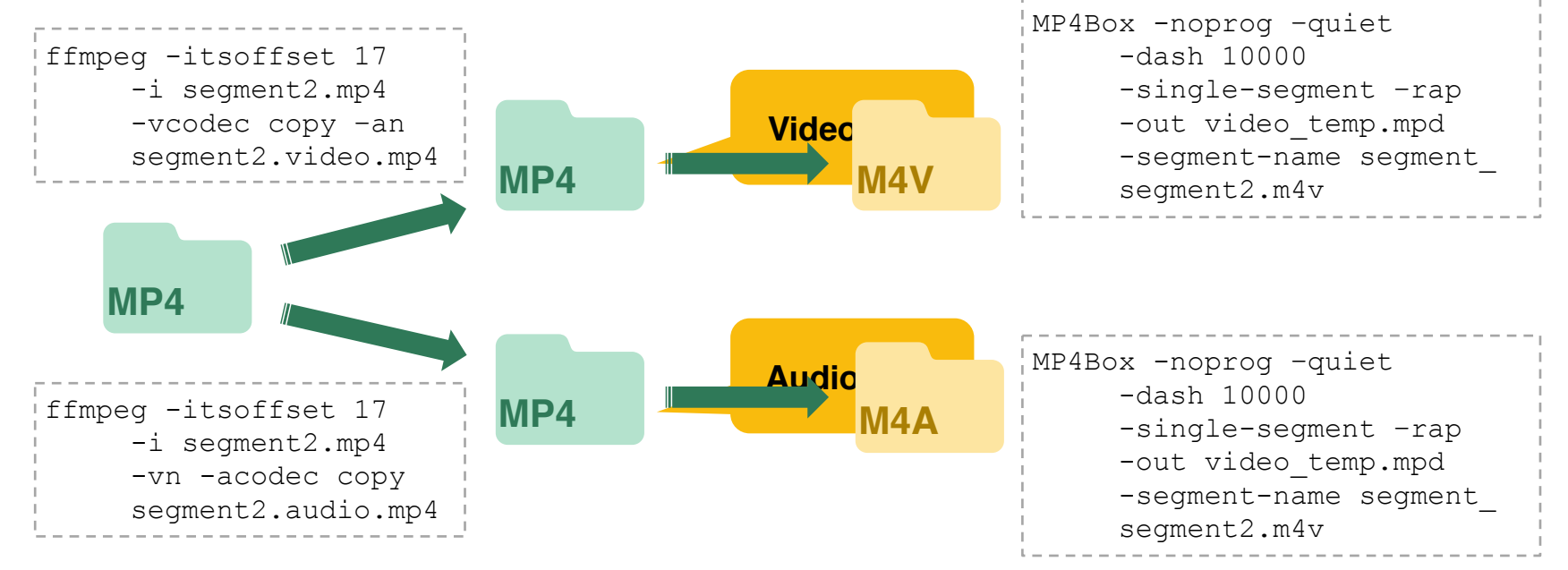

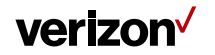

# **Supporting HLS 7 and up**

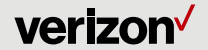

### **HLS 7 revision 20 – What's new?**

- **HLS now support segments in fMP4.**
	- Can share segments with MPEG-DASH and Microsoft Smooth Streaming.
	- Can split video and audio (multiple audio tracks are now cheaper than before).
	- Can save CPU and storage!
- **Master playlist is now mandatory, even if the stream is a single-bitrate.**

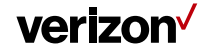

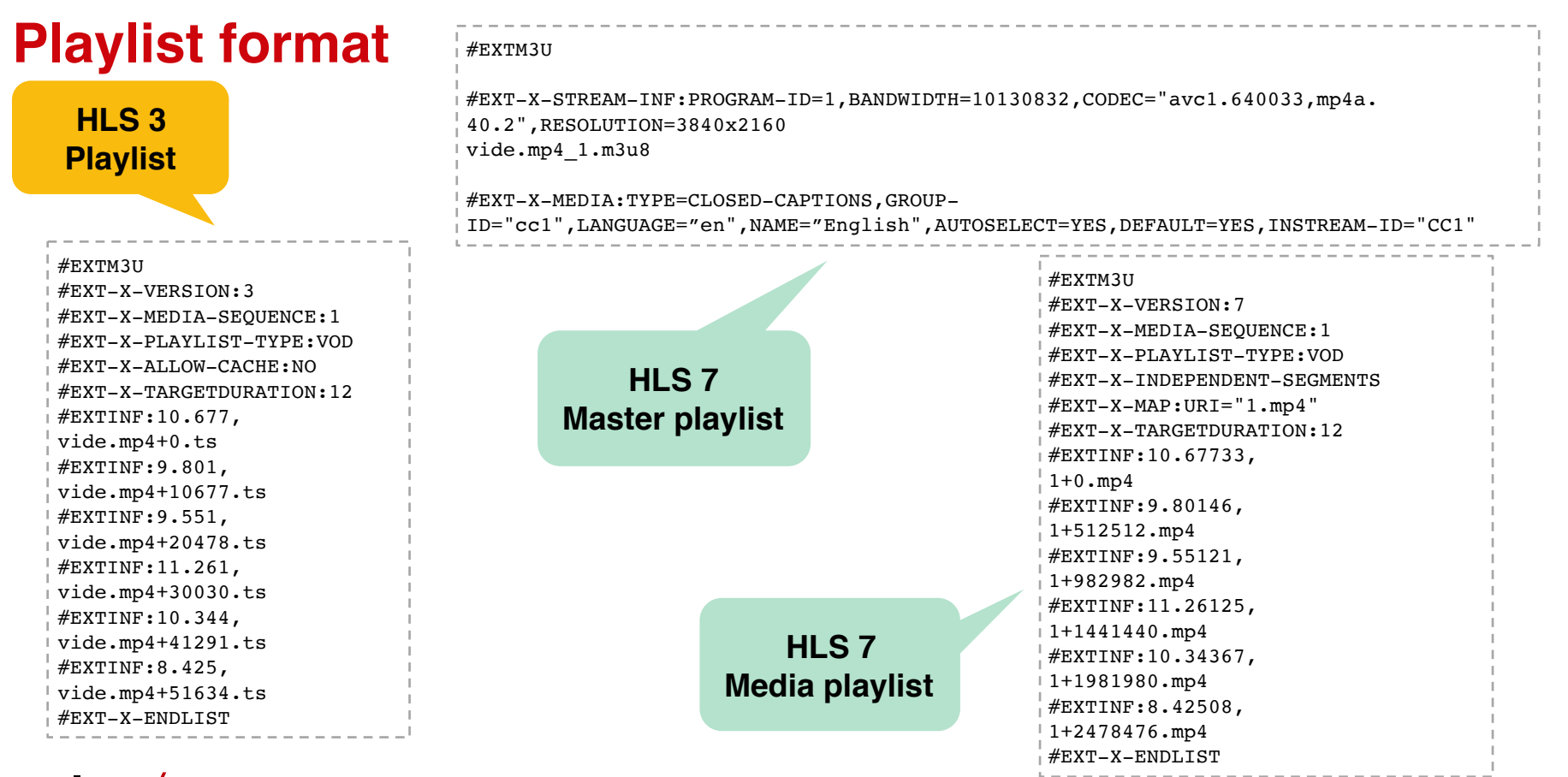

verizon<sup>V</sup>

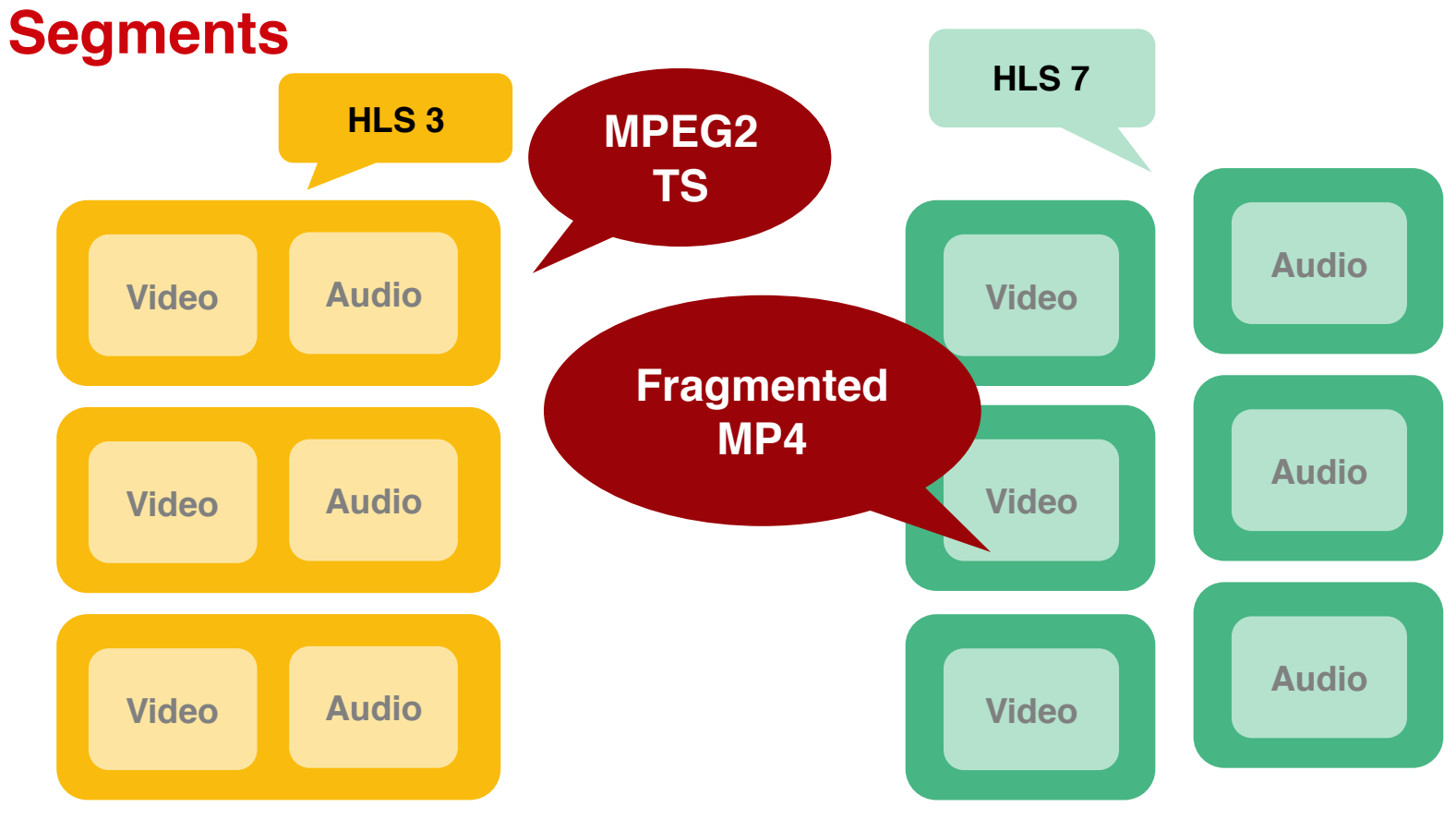

verizon<sup>V</sup>

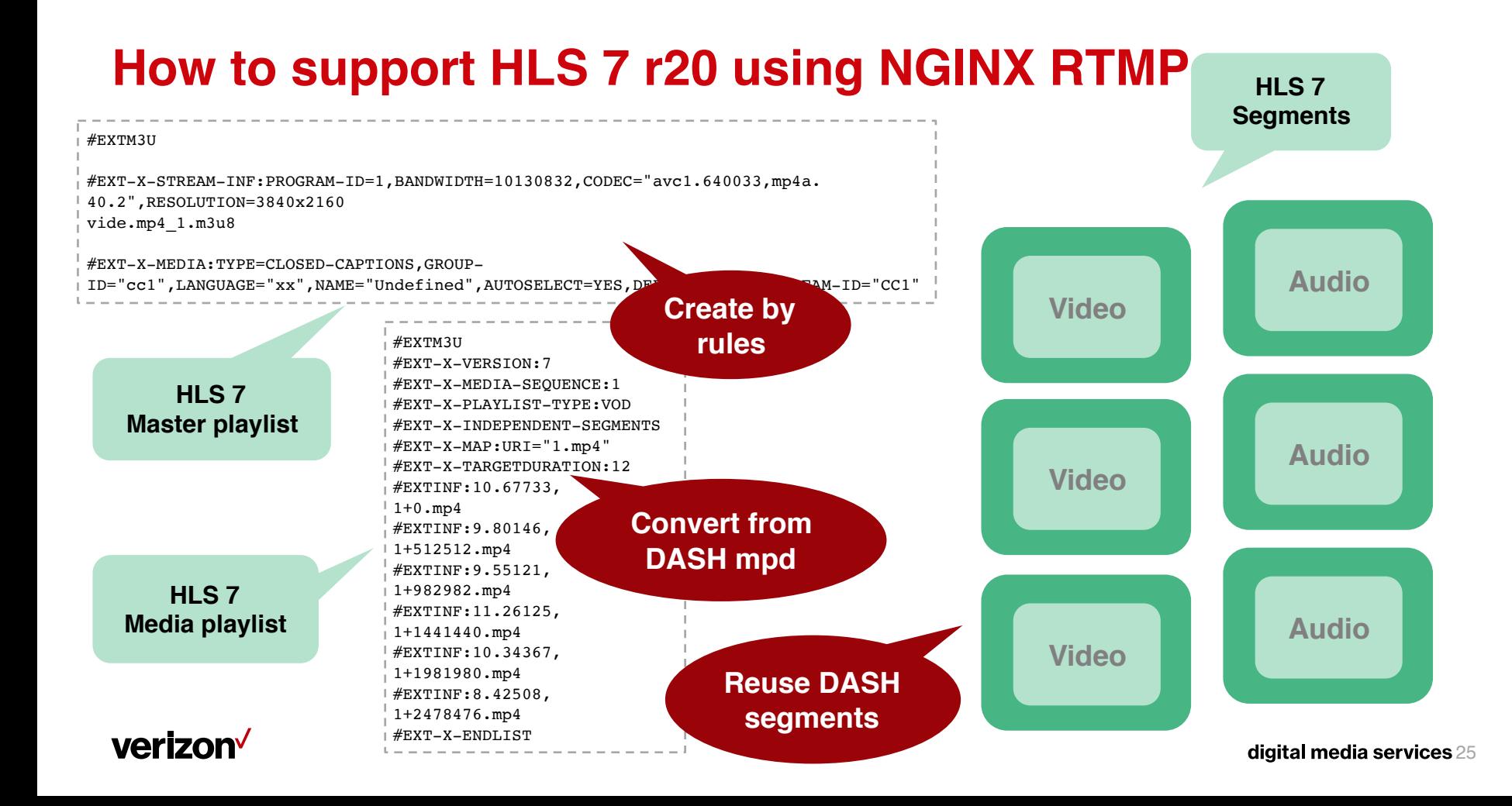

## **Encryptin g HLS**

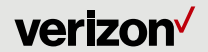

## **Protecting HLS – How does it work?**

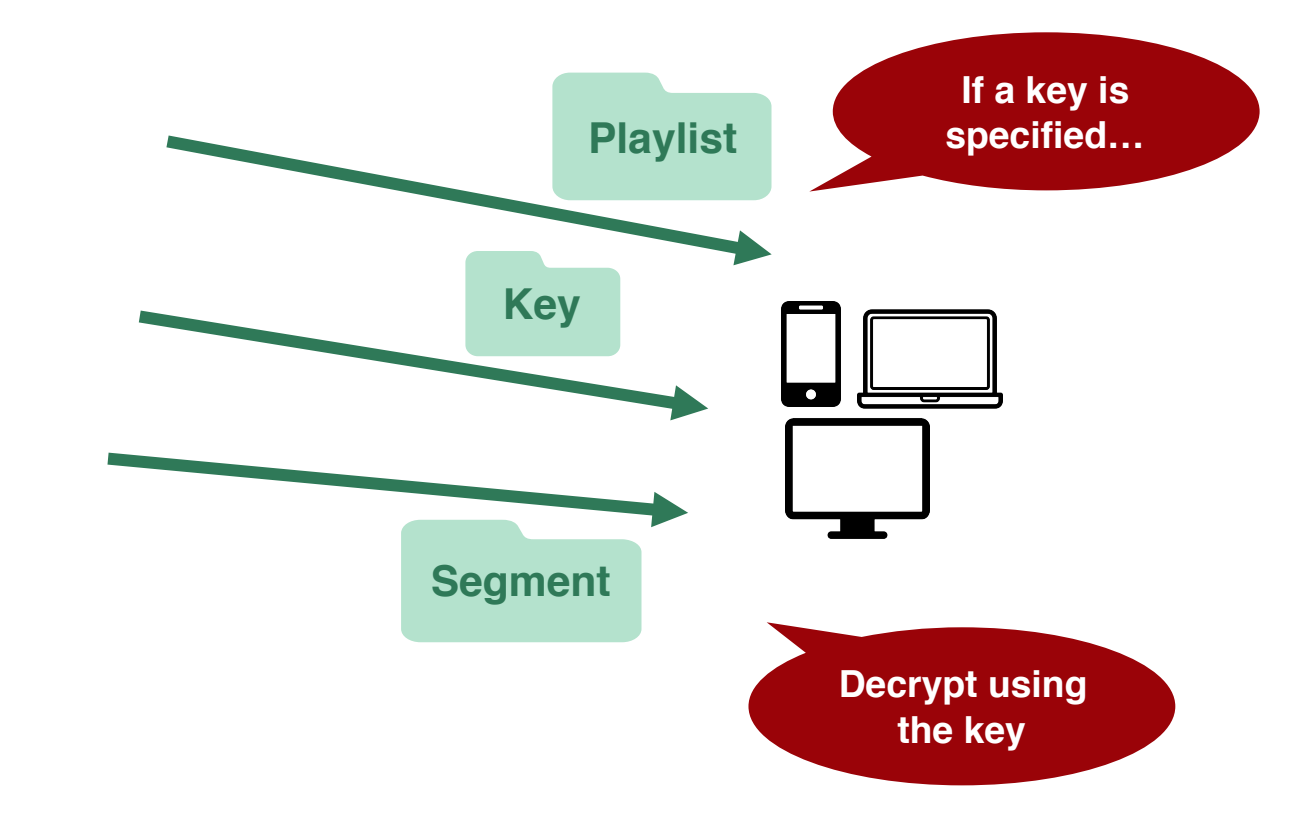

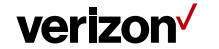

## **Protecting HLS – How to make it work?**

```
#EXTM3U
#EXT-X-VERSION:7
#EXT-X-KEY:METHOD=AES-128,URI="video.key",IV=0x00000000000000000000000000000000
#EXT-X-MEDIA-SEQUENCE:1
#EXT-X-PLAYLIST-TYPE:VOD
#EXT-X-INDEPENDENT-SEGMENTS
#EXT-X-MAP:URI="1.mp4"
#EXT-X-TARGETDURATION:12
#EXTINF:10.67733,
1+0.mp4
#EXTINF:9.80146,
1+512512.mp4
#EXTINF:9.55121,
1+982982.mp4
...
```

```
openssl enc -aes-128-cbc -in "original.mp4" -K "video.key" -p -iv 0
    -out "encrypted.mp4"
```
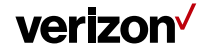

**High-bitrate streaming (4K/8K UHD) by NGINX**

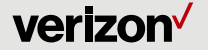

## **4K/8K UHD – How big are they?**

**When horizontal and vertical resolutions are doubled, the amount of data are quadrupled. As a result, the number of pixels are growing exponentially in bigger resolution.**

- **SD 640x480 = 300K pixels.**
- **HD 1280x720 = 900K pixels (3x SD)**
- **UHD 4096x2160 = 8.44M pixels (9.4x HD, 28x SD)**

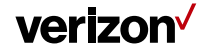

## **Vimeo recommendation**

https://vimeo.com/help/compression

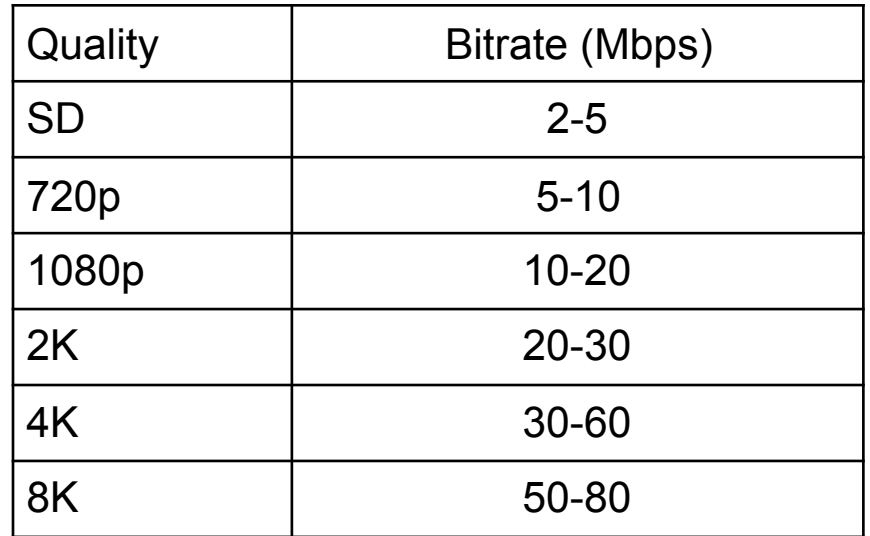

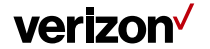

### **Optimization for smooth 4K/8K experience**

- **Segment duration**
- **Key frame interval**
- **Multi-bitrate**
- **Network optimization**
- **HEVC/H.265**

**2-4 seconds is recommended. Longer segments require longer**  second **segment from 12Mbps video is**  $\frac{1}{2}$ **Mbps video is**  $\frac{1}{2}$ **Mbps video is**  $\frac{1}{2}$ **Mbps video is**  $\frac{1}{2}$ **Mbps video is**  $\frac{1}{2}$ **Mbps video is**  $\frac{1}{2}$ **Mbps video is**  $\frac{1}{2}$ **Mbps video is**  $\frac{1}{2}$ **Mbps video is \frac{1}{2} 15 (Roughly) half-sized data for the <br>same quality, or (also roughly) Many clients can produces in the connect**<br>**Make anno** to connect **same quality, or (also roughly) twice quality from the same bitrate.**

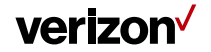

## **Low-latency live streaming by NGINX**

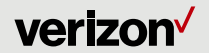

## **Low latency live – Why is it a such big challenge?**

**HTTP-based streaming was originally not designed for live streaming.**

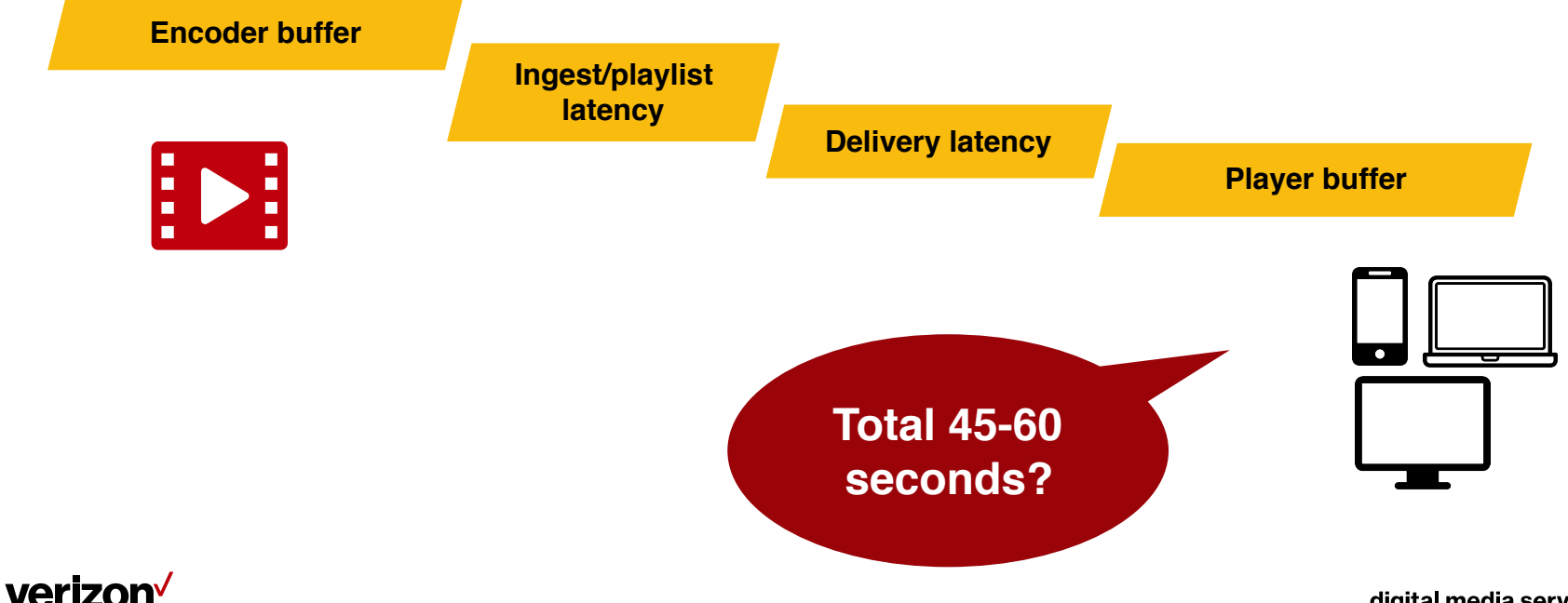

### **Optimization for sub-10 seconds latency**

- **Smaller segment duration (2-3 seconds)**
- **Shorter key frame interval**
- **Smaller playlist window (3x segment)**
- **Network optimization**
- **Chunk Transfer Encoding**

**The smaller, the better, but should not be too small. (Too** 

**Segments start being sent before they are complete.**

**Player buffer is beyond control. We can enforce it to be small, by a small playlist window.**

**sake the** ake up after **isturbance.)** 

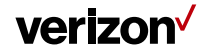

## **Thank you.**

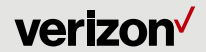

digital media services 38

 $\sim$